#### Inzelt Factory Free Download [Mac/Win]

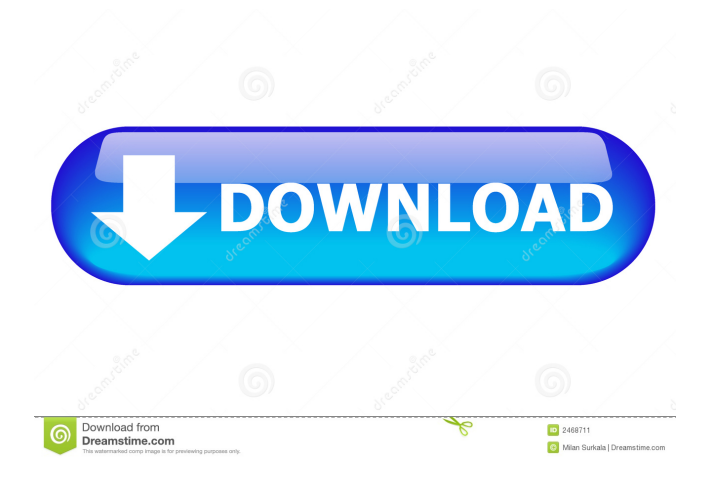

#### **Inzelt Factory Crack+ Torrent Free PC/Windows**

Professional code editor with functions for HTML, XHTML, XML and JavaScript. Full control over the source code. Configurable use of font. Intuitive interface. Preview functionality, symbols, etc. Closing Words: It's not bad as far as code editors go, but it only covers the basics. Inzelt factory: download (Mac OSX, Windows) 0 comments : The code is not the most important aspect of the website design, as the most important part of the design process is the visual layout of the page or graphic elements. Design is the process of creating a page layout or graphic that can be easily read and understood by the viewer. The concept is simple and yet very difficult to master. The Importance of Web Design In a web design project, it is quite important to create a website that portrays and leaves a positive impact. This is not only because the website is the first impression that a potential client gets to see of your company, but also because the website helps you to promote your business and sell products. Web design is a profession, which is why it is important to take it seriously. While designing a website is not a difficult job, it does involve some basic skills that can be acquired with practice. It is recommended to keep the web design simple, so it can be easily understood and optimized. Therefore, keep in mind that the best web design takes time to achieve. Types of Websites When thinking of web design, you should first think of the kind of website that you want to build. There are many kinds of websites, including informational, personal, e-commerce, egovernment, corporate and so on. There are also several other categories that include self-development, social networking, web development, and many others. The list is endless, but it is recommended to think of what kind of website you want before you start your website design. Web Design Process The entire website design process starts with brainstorming, which is followed by the concept and the style. In the brainstorming phase, you can choose to use a certain style that will help in the process of visualizing your ideas. For example, you can take inspiration from a famous person to create your web design. If you are not sure of the kind of website you want to design, a website

## builder may come in handy. Once you have a rough draft of the website design, you can start

### **Inzelt Factory Crack+ [Latest]**

Macros take simple commands and process them for you. KEYMACRO is a macro-maker, which runs actions on the Apple keys, offering a set of instructions that you want to perform. So, let's take a look at what you can do. You may think, "You have a computer with a keyboard. Why would you need macros?" Well, MACRO does many things that you'd normally have to manually do, because they're just too complex. For example, it may be timeconsuming to change the font for a long paragraph, or maybe you want to go to the end of a word. A MACRO can perform these actions for you. You can use your keyboard to create unique commands and use them for a specific task, like "Press C for one." This sounds hard, but it's simple. How to use? As with every other application, you will need to install MACRO. How many Macros? You can use as many as you want. But they won't be stored anywhere after you create them, so make sure to save a copy of your work before using them. So, you're all set, the Macros are ready. Start using them, quickly creating an entire library of commands, which you can use to streamline your work. Things to take care of MACRO can perform simple tasks, but some features are present only for the paid version. You can only create your own MACROs, and the maximum amount of macros can be stored is three, but the maximum number of defined macros is unlimited. What's more, you can only have one macro on your computer, and it can only be accessed from that computer. You can also send your macros to others. But it's a paid feature, and you'll have to share the version you have installed. For an overall idea of the program, you can read through the manual, which is well-illustrated and offers a lot of explanations. The best part of this is the clip art that runs along with the text. How to go further? On the website you'll find a quick tutorial, which will help you get to know the basic commands and create a few of your own. Also, the web development forum is a great place to find answers, and often times the developers offer their own tutorials. If you have 1d6a3396d6

#### **Inzelt Factory Crack +**

Solve your problems quickly, easily, and for free! Using the Klaviyo API, this extension allows you to easily create dynamic campaign and custom email templates for your WooCommerce store. No coding skills or HTML required. WooCommerce API Allows for dynamic templates Limited options Unstable software Having been working on Wordpress for a while now, I have used quite a lot of plugins in the past to accomplish different tasks. In my opinion, many of them are just bloated, and some have unnecessary features. What is your go to plugin for what you use Wordpress for? The plugin I use for most of the time is the premium version of W3 Total Cache. Other than that, I use the Yoast SEO plugin for almost everything SEO related and for a wide range of additional features. Hello. I would like to take this opportunity to let everyone know about my latest project. I have recently released a new plugin called :Divekit - a simple Toolkit for developing HTML5 Mobile Apps. Let me share some of its features: -It provides a small but useful set of tools to develop and prototype your Apps. -It works on your desktop or online through PhoneGap or Apache Cordova. -The code is structured in such a way that it's very easy to understand and modify. -It supports CSS3 animation for easier UI interactions. -It comes with many pre-built UI elements and many more are easily customizable. If you are ready to try it out, you can download it from here: Many thanks, In this article I'm going to show you how to add focus to a text field using JavaScript, using the JavaScript Accessibility API. But first, here's a little bit of background. Before JavaScript, people who wanted to create web pages had to learn the HTML for a web page. The HTML5 Input Element has a number of options that would make it ideal for input of contact information or other fields such as dates. But it only has one attribute which is required. That's why the input element is often used to input text information, for example, telephone number. If you want to learn more about how to make custom input fields in Wordpress, you can check out this post:

### **What's New In Inzelt Factory?**

Inzelt factory is an HTML editor that aims to facilitate simple web design by providing a smart interface that aims to make the development process fast, easy and effective. Other News: Why Voss Composer has implemented a dedicated website? Voss Composer - A Complete Web-based Free Solution Voss Composer, the website development program for web designers, has implemented a dedicated website for our users. The content of this page provides you with an introduction to Voss Composer, as well as with a detailed list of all the benefits offered by the program. Nowadays, if you're a web designer, your success heavily depends on the speed at which you can create and maintain your website. It's not only a matter of creating a goodlooking website, but also of its usability and maintainability. Voss Composer offers its users a new approach to website development. The program allows you to develop web pages with its easy-to-use interface. In addition to a wide range of features, Voss Composer is a program that has been specially designed to help web designers work more efficiently. The program is free of charge and allows you to create a website quickly and easily. It is perfect for individuals with little or no experience in web design. In addition, Voss Composer is a web design application that allows you to organize your website

using a drag-and-drop interface. To start your website creation, you can use the program's intuitive graphical interface, customize the layout, or simply open the ready-made templates. This way, you will be able to create a professional website in a matter of minutes. The program's interface offers you various tools to manage your website. You can optimize it for mobile devices, assign different styles to different sections of the website, create pages, drag and drop them, and much more. The tools available make working with Voss Composer very intuitive. You will find all the necessary tools on the left side of the program's interface, such as the pencil, HTML, XML, CSS, and page, and a variety of ready-made templates. Voss Composer is a web design program that uses a single file, which means that you can easily update the website's content by simply uploading a new page. With its drag-and-drop interface, you can also easily reorganize the website, making it easily compatible with the desired layout. The program offers you the possibility to insert various objects, such as headers, images, and links, into the website. It is a program that allows you to include text, tables, and several other objects that you can easily manage and edit. Thanks to the large range of features, Voss Composer will help you to develop your website. It allows you to easily create various elements of your website, such as simple, structured HTML files or

# **System Requirements:**

Windows® 2000/XP/Vista RAM: 2 GB (3 GB recommended) All patches and updates required to install a Windows installation must be applied. Additional hard disk space will be needed if you are installing to a separate hard disk. Please note that with the number of users logging in and accessing the key and general account files in the data store a reasonably powerful, up to date, 32 bit processor is required to run the program. The Program will run on a Windows 64 bit platform as well as a 32 bit

<https://www.giggleserp.com/wp-content/uploads/2022/06/babsant.pdf> [https://mainemadedirect.com/wp-content/uploads/2022/06/SWF\\_to\\_GIF\\_Animator.pdf](https://mainemadedirect.com/wp-content/uploads/2022/06/SWF_to_GIF_Animator.pdf) <https://marketstory360.com/news/10888/free-fishdom-spooky-splash-screensaver/> <https://npcfmc.com/messiahstudio-crack-free/> <https://lobenicare.com/chorus-box-crack-full-version-free/> <https://rocketchanson.com/advert/postimage-crack-free-for-windows-final-2022/> [https://inobee.com/upload/files/2022/06/JStvGIQVGBJksSr7Kdc5\\_07\\_c46e56fb55a8c1a42f](https://inobee.com/upload/files/2022/06/JStvGIQVGBJksSr7Kdc5_07_c46e56fb55a8c1a42f2f9c0487394dd9_file.pdf) [2f9c0487394dd9\\_file.pdf](https://inobee.com/upload/files/2022/06/JStvGIQVGBJksSr7Kdc5_07_c46e56fb55a8c1a42f2f9c0487394dd9_file.pdf) <http://www.ponuda24.com/?p=15426> <https://bestpornweb.site/wp-content/uploads/2022/06/ellsan.pdf> <https://nadercabin.ir/2022/06/07/chameleon-crack-3264bit/> [http://malenatango.ru/spotchrome-password-recovery-crack-product-key-free-download-pc](http://malenatango.ru/spotchrome-password-recovery-crack-product-key-free-download-pc-windows/)[windows/](http://malenatango.ru/spotchrome-password-recovery-crack-product-key-free-download-pc-windows/) [https://www.lion.tech/wp](https://www.lion.tech/wp-content/uploads/2022/06/Windows_Media_Player_12_Customizer.pdf)[content/uploads/2022/06/Windows\\_Media\\_Player\\_12\\_Customizer.pdf](https://www.lion.tech/wp-content/uploads/2022/06/Windows_Media_Player_12_Customizer.pdf) <https://halfin.ru/newblue-sound-benders-crack-download/> <https://carlosbarradas.com/usenet-explorer-2-5-2-crack-lifetime-activation-code-win-mac/> <https://www.miesenbach.com/wp-content/uploads/2022/06/NoteRush.pdf> <https://www.vakantiehuiswinkel.nl/tadvsmoothmenu-crack-2022/> [https://black-affluence.com/social/upload/files/2022/06/BMYRJrBnAS7wxLoCWTGK\\_07\\_c](https://black-affluence.com/social/upload/files/2022/06/BMYRJrBnAS7wxLoCWTGK_07_c46e56fb55a8c1a42f2f9c0487394dd9_file.pdf) [46e56fb55a8c1a42f2f9c0487394dd9\\_file.pdf](https://black-affluence.com/social/upload/files/2022/06/BMYRJrBnAS7wxLoCWTGK_07_c46e56fb55a8c1a42f2f9c0487394dd9_file.pdf) <https://www.hjackets.com/wp-content/uploads/2022/06/janejam.pdf> <http://epicphotosbyjohn.com/?p=2048> <https://www.7desideri.it/?p=5218>